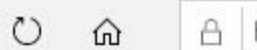

 $\rightarrow$ 

ogle **1** Facebook **1** Microsoft Office Hor **Prisijungimas 2** Naujienos

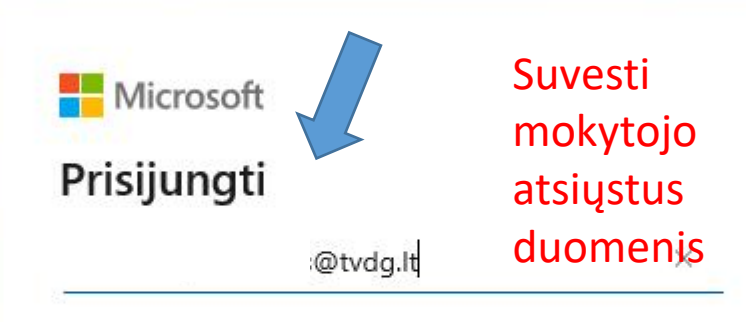

۵.

Negalite pasiekti savo abonemento?

E.

 $\mathcal{L}$ 

**Section** 

**BOX** 

 $\leftarrow$ 

Prisijungimas naudojant saugos raktą (?)

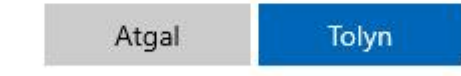

 $\bullet$ 

戸

**AA** 

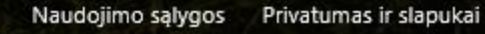

 $\cap$ .  $\sim$  1.2.  $\vec{B}$ 

 $\mathbb{Z}$ 

 $\circ$ ⋒

 $\rightarrow$ 

loogle **1** Facebook **1** Microsoft Office Horr **1** Prisijungimas **2** Naujienos

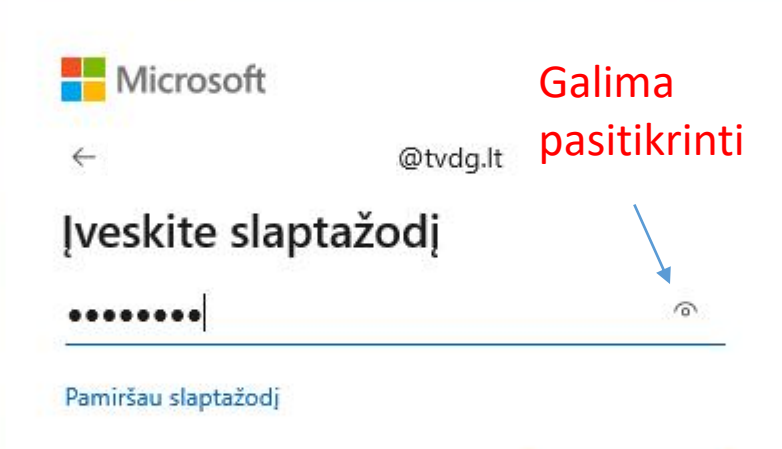

 $\blacksquare$ 

**COM** 

 $\overline{\phantom{0}}$ 

ᆷ

 $\overline{\phantom{a}}$ 

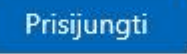

 $\bullet$ 

تعابير

Naudojimo sąlygos Privatumas ir slapukai

☆

 $\mathbb{Z}$ 

 $\beta$ 

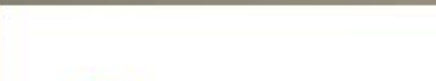

bogle **1** Facebook **Q** Microsoft Office Hor **O** Prisijungimas **2** Naujienos

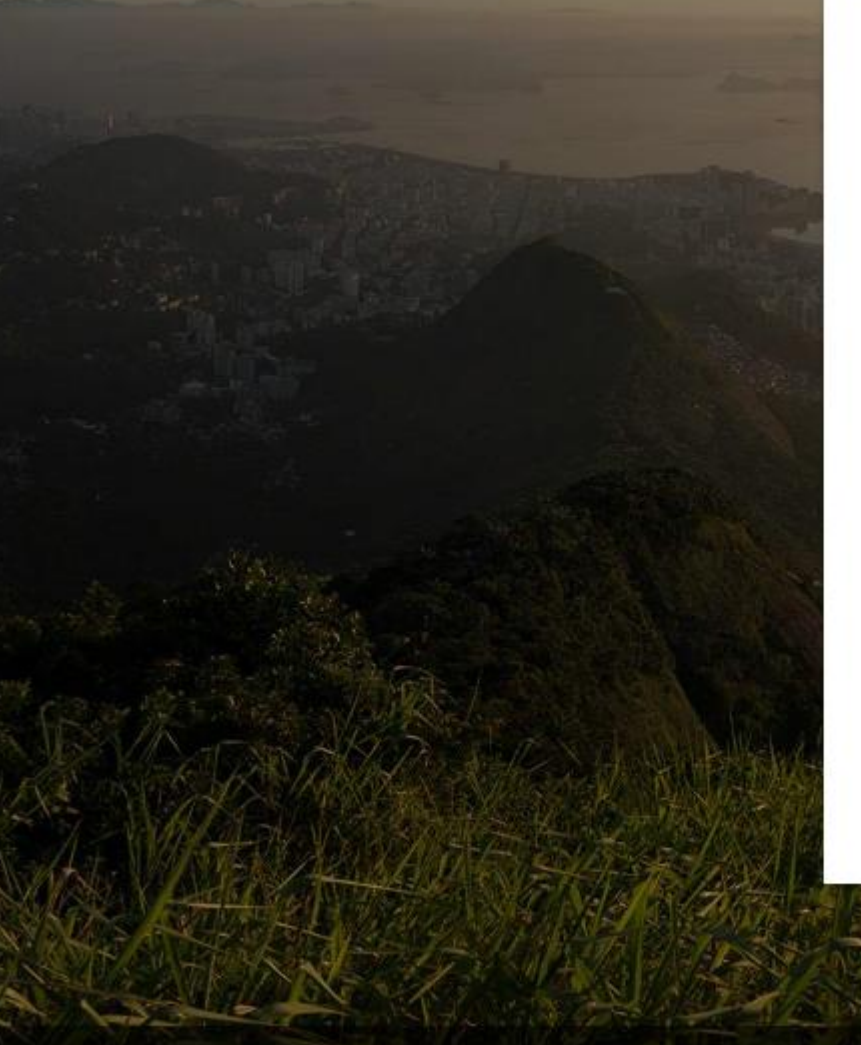

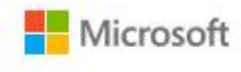

s@tvdg.lt

## Atnaujinkite slaptažodį

Turite atnaujinti savo slaptažodį, nes tai pirmasis kartas, kai prisijungiate, arba jūsų slaptažodis baigė galioti.

Dabartinis slaptažodis

Naujas slaptažodis

Patvirtinkite slaptažodį

Prisijungti

kurti naują ir

Privatumas ir slapukai Naudojimo sąlygos

 $\Rightarrow$ 

☆

τ∕≡

 $\Box$ 

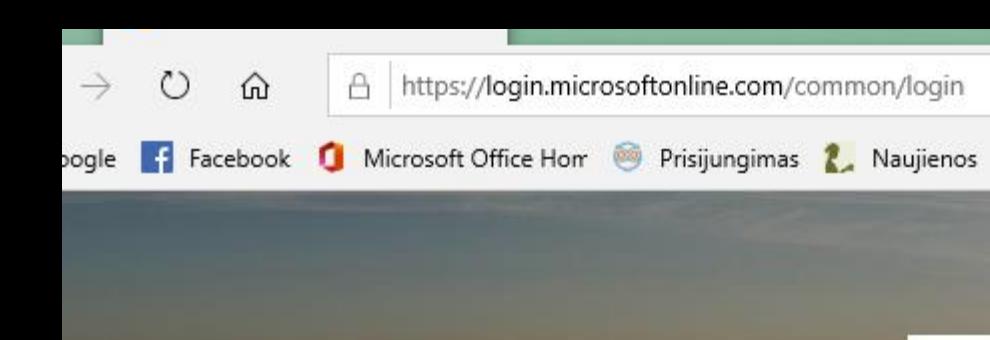

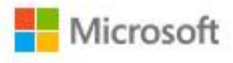

# :@tvdg.lt

### Atnaujinkite slaptažodį

Turite atnaujinti savo slaptažodį, nes tai pirmasis kartas, kai prisijungiate, arba jūsų slaptažodis baigė galioti.

### ........

 $\Box$ 

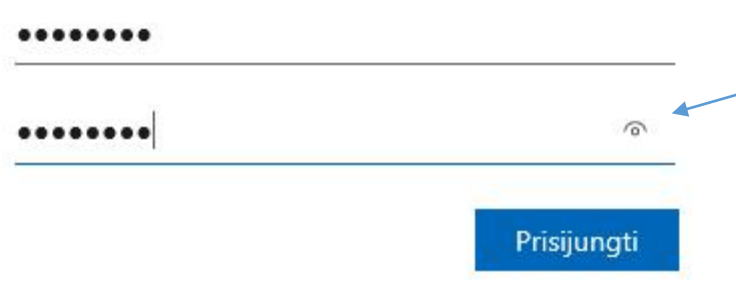

Naudojimo sąlygos Privatumas ir slapukai

 $\vec{P}$ 

 $\Box$ 

☆

☆≡

屳

Â

นี≡

☆

 $\Rightarrow$ 

15:04

 $\wedge$   $\bullet$   $\Box$   $\circ$   $\circ$   $\circ$   $\Box$   $\Box$   $\Box$   $\Box$ 

bogle **:** Facebook **Q** Microsoft Office Horr **@** Prisijungimas **2** Naujienos

目t

æ

ᅲ

w∃

 $0<sup>2</sup>$ 

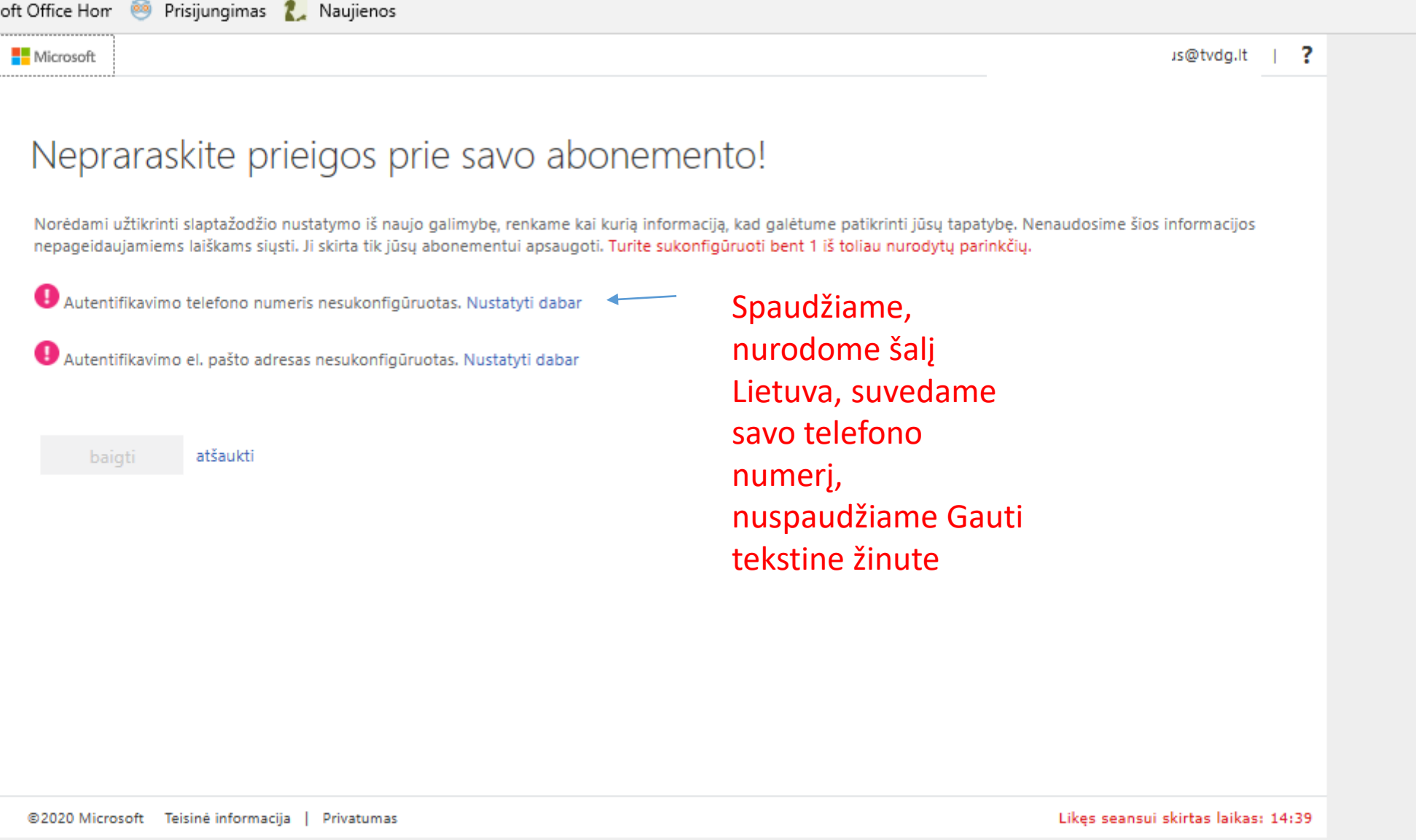

Į telefoną bus atsiųsta žinutė su kodu. Kodą suvedame langelyje

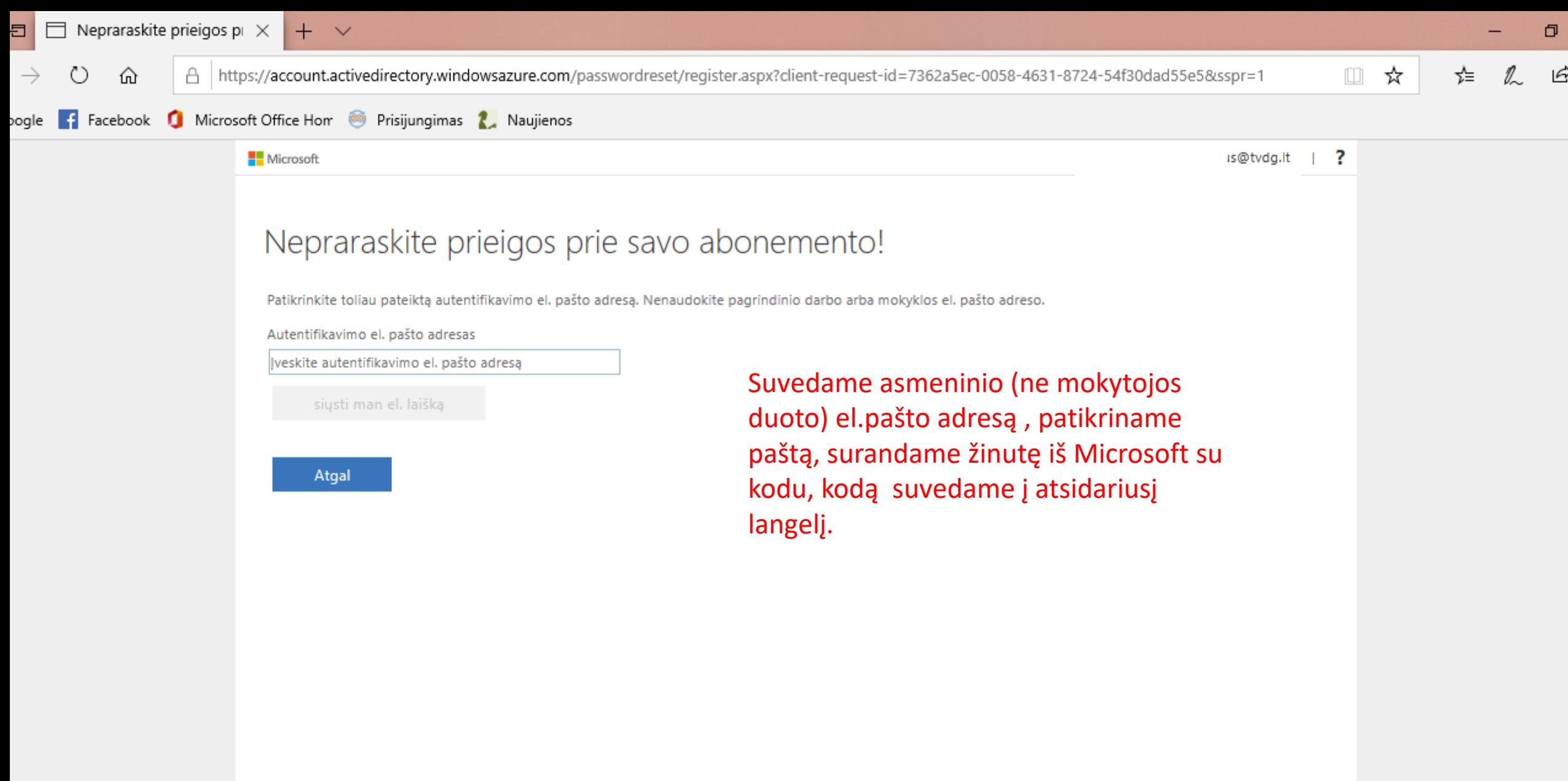